#### **Tips, tricks, and change: getting your resource sharing department out of the storm and into calmer waters**

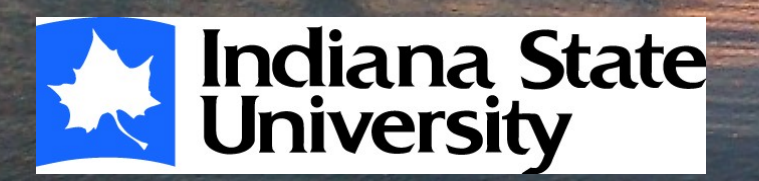

**Holli Moseman Interlibrary Loan Supervisor Indiana State University Holli.Moseman@indstate.edu 812-237-2566**

Great Lakes Resource Sharing Conference (Toledo, OH.) June 6, 2014

### **Indiana State University**

- **OCLC symbol: ISU**
- **12,448 FTE enrollment in Spring 2013**
- **2.25 FTE ILL staff**
- **5-8 student assistants (60- 100 hrs / wk)**
- **Part of Technical Services, previously of Circulation**

## **Indiana State University**

- **10,000 avg borrowing requests**
- **12,500 avg lending requests**
- **Offer distance education ILL & Doc Del**
- **Responsible for outgoing shipping**
- **Technical Services responsibilities such as cataloging and processing**
- **Projects such as scanning print theses**
- **Use ILLiad**

#### **Agenda**

- **Tips and tricks to save time**
- **Tips and tricks to save money**
- **Analyzing your workflow**

- **Automation in software(s) and ILS**
- **Capitalize on your staff / workforce** – **Including volunteers / student assistants**
- **Other departments**

- **Talk with ILL colleagues**
- **Arrange a visit with other ILL departments**
- **Listservs such as** 
	- **ILL-L**
	- –**OCLC-L**  –**Software's listserv**
		- **ILLiad**
		- **Clio**

#### **To renew or not to renew**

- **Renew:**
	- **Shorter dues dates**
	- **Extra time when needed**
- **Not to renew:**
	- **If your due date is sufficient, no need renew**
	- **Save borrowing library time**

#### • **Organize**

- **What you need, where you need it**
- **A space for everything**
- **Forms** 
	- **Problems [Example](../../../../../../../E:/Problem%20Forms.docx)**
	- **Not on shelf and bad citations [Example](../../../../../../../E:/NOT%20ON%20SHELF%20and%20BAD%20CITE.docx)**
- **Send electronic articles (if contract allows)**
- **Bill your own patrons for the lost item**

- **Sometimes buying is cheaper**
	- **Books**
	- **Media**
	- **Audiobooks**
	- **Articles / documents**
- **Amazon, publishers & vendors**
- **Get It Now and other document suppliers**

- **Use recycled paper (printed on one side)**
- **Cut paper use**
- **Price check regularly**
	- **Supplies**
	- **Upgrades**
	- **Subscriptions**
- **Check your invoices and IFM**
- **Contact patrons about cost and importance**

- **Obtain it for free**
	- **Request items**
	- **Supplies / software**
- **Open Access**

- **Belong to free groups**
	- **LVIS**
	- **Solinet (SIXX, SL#N)**
	- **Regional groups**
- **OCLC custom holdings**
	- **Free then speed**
	- **Group libraries that charge**
	- **Copy your free groups like LVIS from OCLC**

#### **Example custom holding path (articles)**

- **Indiana Odyssey**
- **LVIS, SIXX, & contracts w/ Odyssey**
- **Free and electronic**
- **Indiana Libraries, SIXX, contracts, LVIS**
- **Elec articles under \$10 / then paper**
- **Elec articles from \$10 \$14 / then paper**
- **Elec articles from \$15 \$19 / then paper**

- **Reciprocal contract / agreement**
- **Signed agreement between two libraries to loan material at no cost**
- **Send to everyone** 
	- **Any libraries that charge**
	- **To libraries that have a collection you may need**
- **Usage studies are not a good prediction of future use!**

**Interested in having**

**Email me!**

**an agreement?**

• **Example: [ISU ILL Contract](../../../../../../../E:/contract0001.PDF)**

- **Batch mail**
- **Reuse mailing materials** 
	- **Boxes**
	- **Bubble mailers (***Not jiffy bags)*
	- **Shipping paper & bubble wrap**
- **Ask others for their shipping materials**
	- **Obtain from other departments**
	- **Personal shipping like Amazon**

- Out of copyright consider **scanning**
	- **Most US Government Documents**
	- **Pre 1923 publications**
	- **Items without a copyright notice before 1978**
	- **If your institution owns the copyright and you have permission to use it**

- **Sometimes a change makes it necessary to analyze your workflow**
	- **2003: 6 FTE staff**
	- **2004: ILLiad**
	- **2008: 2.5 staff**
	- **2012: 1.5 staff**
	- **2014: 2.25 staff**
- **Change should always be on your mind**

**Really it's okay.** 

- **Staff time is money**
- **Accept you can't do it all**
- **"Good enough" is okay**

- **Small things**
	- **Time consuming**
	- **Eliminate steps**
- **Big picture**
- **Write it or chart it**

- **Break down every step**
- **Ask** 
	- **Why**
	- **What is the goal**
	- **How long does it take**

- **Think outside the box**
- **Discuss it**
- **Test it**
- **Analyze the effects of the change**

- **Check out items to a library in our ILS**
- **1. Look up library in ILS**
- **2. Edit the address if needed**
- **3. Check item out to library**
- **4. Change the due date to reflect ILLiad date**
- **\*2.08 days turnaround for loans (lending)**

 **Check out items to library in our ILS 1.Look up library in ILS** – **Why? Find library 2. Edit the address if needed** – **Why? If it goes billed 3. Check item out to library** – **Why? Know it isn't on the shelf & who has it 4. Change the due date to reflect ILLiad date** – **Why? Date is the same for billing** 

**1.Look up library in ILS \*Could check out to a generic account 2. Edit the address if needed \*Edit when item is billed 3. Check item out to library \*ILLiad knows who has it. 4. Change the due date to reflect ILLiad date**

**\*Due date can be longer but not shorter**

- **Made a generic ILL account (ISU-Lending)**
- **Due date for 4 months** 
	- **(2 months more than ILLiad's)**
	- **Saved lending billing time!**

**New steps:** 

**1. Look up ISU-Lending 2. Check out items** • **Down to 1.31 days turnaround \*37% less time** 

#### **ISU's handouts**

- •**Reciprocal contract**
- •**Problem forms**
- •**Not on shelf & bad citation forms**
- •**ILL handout**
- •**Distance ILL handouts**
- •**Libraries in our area handout**

#### **Questions & share your resource sharing tips**

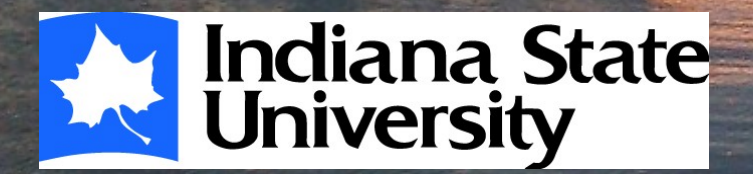

**Holli Moseman Interlibrary Loan Supervisor Indiana State University Holli.Moseman@indstate.edu 812-237-2566**

Great Lakes Resource Sharing Conference (Toledo, OH.) June 6, 2014